# Package 'SP2000'

August 4, 2020

<span id="page-0-0"></span>Type Package

Title Catalogue of Life Toolkit

Version 0.1.0

Date 2020-08-04

Maintainer Liuyong Ding <ly\_ding@126.com>

Description A programmatic interface to <http://sp2000.org.cn>, re-written based on an accompanying 'Species 2000' API. Access tables describing catalogue of the Chinese known species of animals, plants, fungi, micro-organisms, and more. This package also supports access to catalogue of life global <http://catalogueoflife.org> and catalogue of life Taiwan <https://taibnet.sinica.edu.tw/home\_eng.php>. The development of 'SP2000' package were supported by Biodiversity Survey and Assessment Project of the Ministry of Ecology and Environment, China <2019HJ2096001006>,Yunnan University's ``Double First Class'' Project <C176240405> and Yunnan University's Research Innovation Fund for Graduate Students <2019227>.

**Depends**  $R (= 3.0.0)$ 

Imports jsonlite, tibble, pbmcapply, purrr, rlist, XML, xml2, DT

Suggests utils, testthat

License Artistic-2.0

URL <https://github.com/Otoliths/SP2000>

BugReports <https://github.com/Otoliths/SP2000/issues>

Encoding UTF-8

LazyData true

RoxygenNote 7.1.1

NeedsCompilation no

Author Liuyong Ding [aut, cre] (<https://orcid.org/0000-0002-5490-182X>),

Minrui Huang [ctb], Ke Yang [ctb], Jun Wang [ctb] (<https://orcid.org/0000-0003-2481-1409>), Juan Tao [ctb], Chengzhi Ding [ctb] (<https://orcid.org/0000-0001-5215-7374>), Daming He [ctb]

<span id="page-1-0"></span>Repository CRAN

Date/Publication 2020-08-04 07:30:02 UTC

## R topics documented:

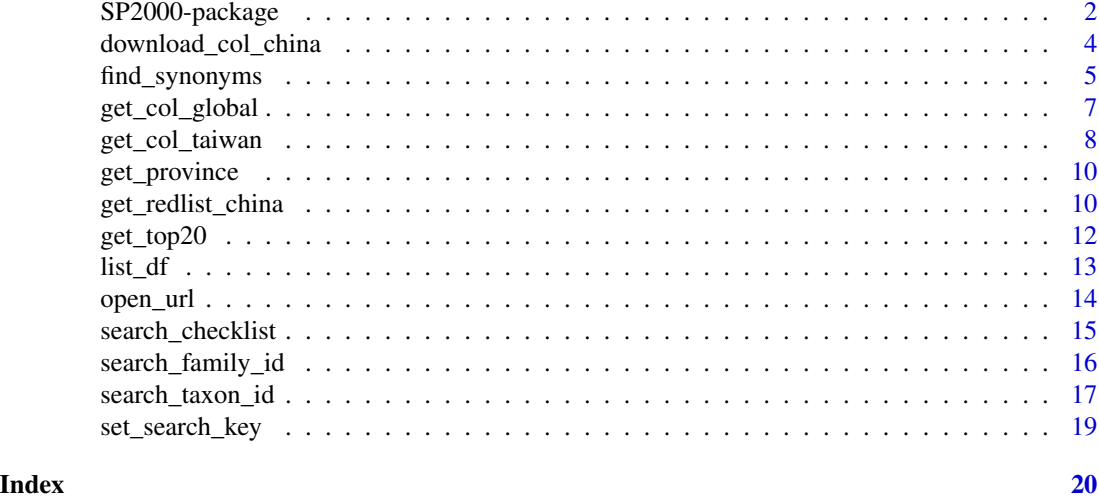

SP2000-package *Catalogue of Life Toolkit*

#### Description

This package is designed for mining the checklist of animals, plants, fungi and micro-organisms both in and outside China.

#### Details

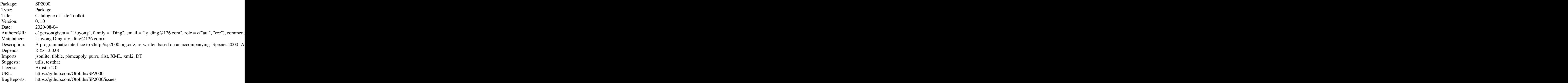

#### SP2000-package 3

Encoding: UTF-8 LazyData: true RoxygenNote: 7.1.1 Author: Liuyong Ding [aut, cre] (<https://orcid.org/0000-0002-5490-182X>), Minrui Huang [ctb], Ke Yang [ctb], Ju

Index of help topics:

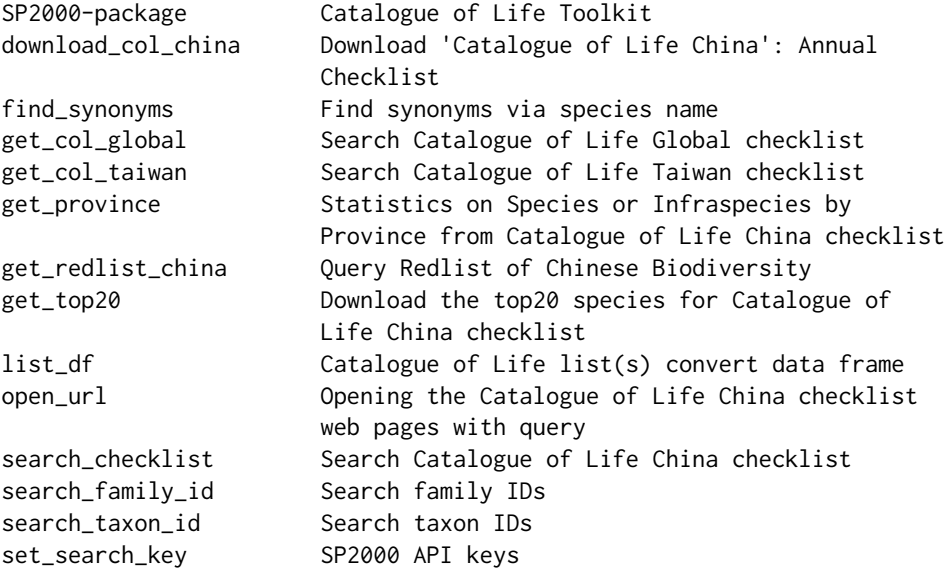

#### Author(s)

Maintainer: Liuyong Ding <ly\_ding@126.com>

#### References

Ding LY, Li H, Tao J, Zhang JL, Huang MR, Yang K, Wang J, He DM, Ding CZ (2020) SP2000: An open source R package for querying the catalogue of life. Biodiversity Science.

https://cran.r-project.org/package=SP2000

https://pypi.org/project/SP2000

#### Examples

```
## Not run:
# Note: You need to apply for the apiKey <http://sp2000.org.cn/api/document>
to run search_* functions of this package.
## Load "SP2000"
library('SP2000')
## Set your key
```

```
set_search_key <- "your apiKey"
## Search family IDs via family name, supports Latin and Chinese names
familyid <- search_family_id(query = "Anguillidae")
## Search taxon IDs via familyID ,scientificName and commonName
query <- familyid$Anguillidae$data$record_id
taxonid <- search_taxon_id(query = query,name = "familyID")
queries = c("Anguilla marmorata","Anguilla japonica",
            "Anguilla bicolor","Anguilla nebulosa",
            "Anguilla luzonensis")
search_taxon_id(query = queries,name = "scientificName")
## Download detailed lists via species or infraspecies ID
query <- taxonid[["3851c5311bed46c19529cb155d37aa9b"]][["data"]][["namecode"]]
checklist <- search_checklist(query = query)
## Get Catalogue of Life Global checklist via species name and id
x <- get_col_global(query = "Anguilla", response = "full")
str(x)
x[["Anguilla"]][["meta"]][["total_number_of_results"]] [1]
## Find synonyms via species name from Catalogue of Life Global
find_synonyms(query = queries)
## Search Catalogue of Life Taiwan checklist
get_col_taiwan(query = "Anguillidae", level = "family")
## Query Redlist of Chinese Biodiversity
get_redlist_china(query = "Anguilla", option = "Scientific Names")
## End(Not run)
```
download\_col\_china *Download 'Catalogue of Life China': Annual Checklist*

<span id="page-3-0"></span>

#### <span id="page-4-0"></span>find\_synonyms 5

#### Description

Organized by the Biodiversity Committee of Chinese Academy of Sciences (BC-CAS), Catalogue of Life China Annual Checklist edition has been compiled by Species 2000 China Node.

#### Usage

```
download_col_china(version = "2020", OS = "MacOS", dir = tempdir())
```
#### Arguments

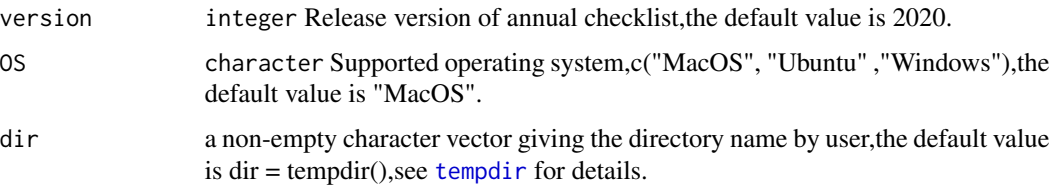

#### Details

Visit the website <http://sp2000.org.cn/download> for more details.

#### Value

URL

#### Author(s)

Liuyong Ding <ly\_ding@126.com>

#### Examples

```
dir <- tempdir()
download_col_china(version = "2020",OS = "MacOS", dir = dir)
```
find\_synonyms *Find synonyms via species name*

#### Description

Find synonyms via species name from Catalogue of Life Global.

#### Usage

find\_synonyms(query, mc.cores = 2)

<span id="page-5-0"></span>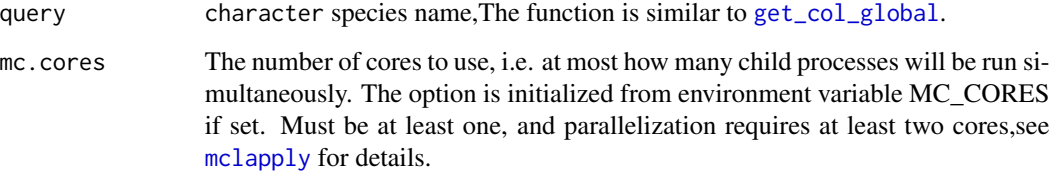

#### Details

Visit the website <http://webservice.catalogueoflife.org/col/webservice> for more details.

#### Value

object

#### Author(s)

Liuyong Ding <ly\_ding@126.com>

#### References

[https://github.com/lutteropp/SpeciesSynonymFinder/blob/master/find\\_synonyms.r](https://github.com/lutteropp/SpeciesSynonymFinder/blob/master/find_synonyms.r)

#### Examples

```
## Not run:
##Get Catalogue of Life Global checklist via species name
x1 <- get_col_global(query = c("Anguilla marmorata","Anguilla japonica",
                              "Anguilla bicolor","Anguilla nebulosa",
                              "Anguilla luzonensis"),
                               option = "name")
str(x1)
##full queries
x2 <- get_col_global(query = "Anguilla", response = "full")
##Find synonyms via species name
find_synonyms(query = c("Anguilla marmorata","Anguilla japonica",
                        "Anguilla bicolor","Anguilla nebulosa",
                        "Anguilla luzonensis"))
```
## End(Not run)

<span id="page-6-1"></span><span id="page-6-0"></span>

#### Description

Get Catalogue of Life Global checklist via species name and id.

### Usage

```
get_col_global(
 query,
 option = "name",
 response = "terse",
 start = 0,
 limit = 500,
 mc.cores = 2
)
```
### Arguments

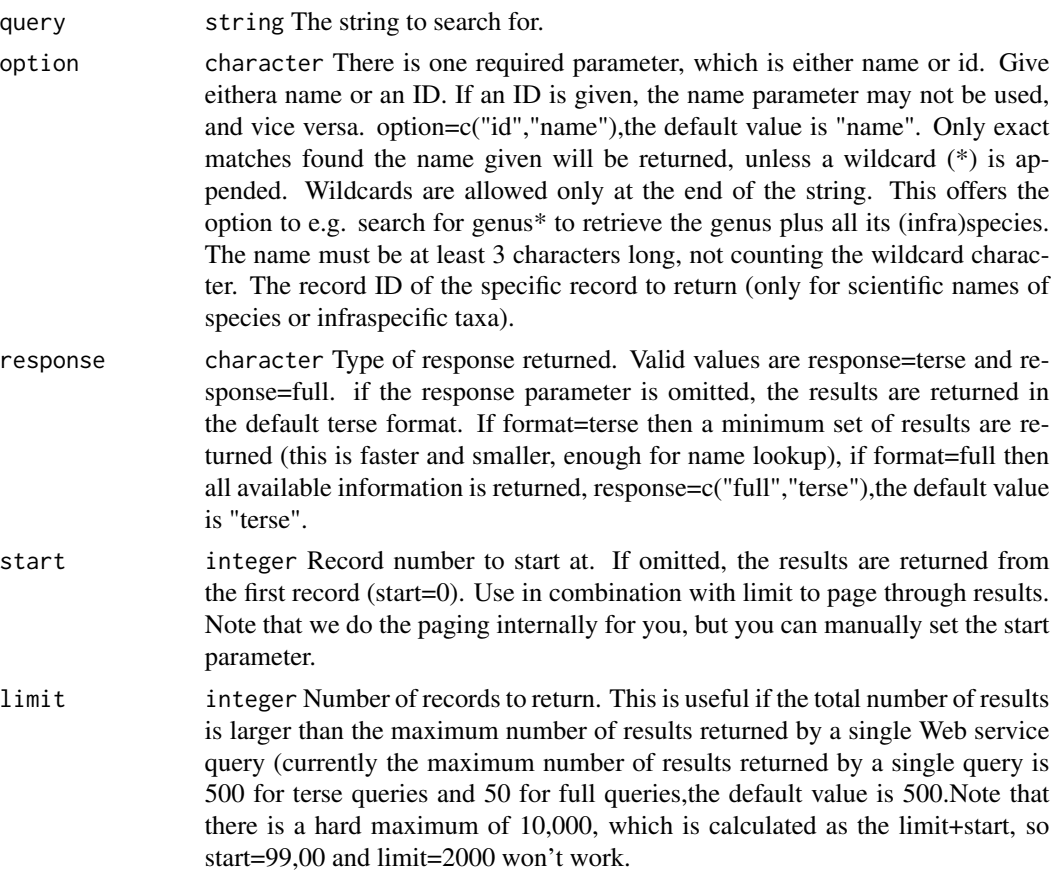

<span id="page-7-0"></span>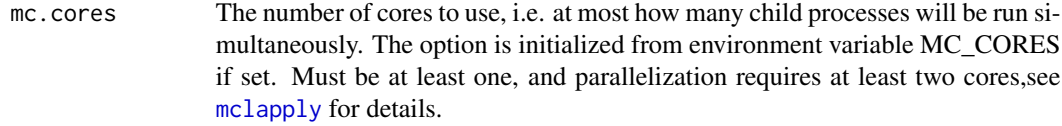

#### Details

Visit the website <http://webservice.catalogueoflife.org/col/webservice> for more details.

#### Value

object

#### Author(s)

Liuyong Ding <ly\_ding@126.com>

#### Examples

```
## Not run:
##Get Catalogue of Life Global checklist via species name
x1 <- get_col_global(query = c("Anguilla marmorata","Anguilla japonica",
                              "Anguilla bicolor","Anguilla nebulosa",
                              "Anguilla luzonensis"),
                               option = "name")
str(x1)
##full queries
x2 <- get_col_global(query = "Anguilla", response = "full")
##Find synonyms via species name
find_synonyms(query = c("Anguilla marmorata","Anguilla japonica",
                        "Anguilla bicolor","Anguilla nebulosa",
                        "Anguilla luzonensis"))
## End(Not run)
```
get\_col\_taiwan *Search Catalogue of Life Taiwan checklist*

#### Description

Get Catalogue of Life Taiwan checklist via advanced query.

get\_col\_taiwan 9

### Usage

```
get_col_taiwan(
  query,
  level = "species",
  option = "equal",
  include_synonyms = TRUE
)
```
#### Arguments

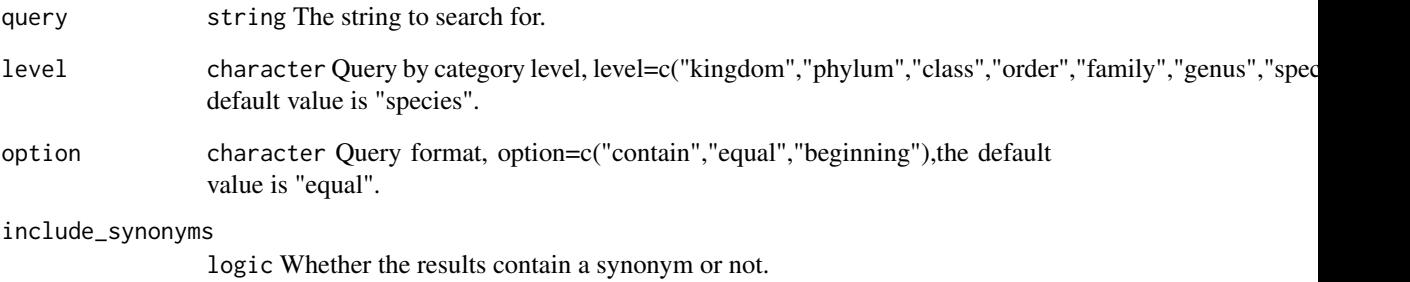

#### Details

Visit the website [https://taibnet.sinica.edu.tw/eng/taibnet\\_species\\_query.php](https://taibnet.sinica.edu.tw/eng/taibnet_species_query.php) for more details.

#### Value

object

#### Author(s)

Liuyong Ding <ly\_ding@126.com>

#### Examples

```
## Not run:
get_col_taiwan(query="Anguilla",level="species",option = "contain")
get_col_taiwan(query="Anguillidae",level="family")
## End(Not run)
```
<span id="page-9-0"></span>

#### Description

Download the statistics datasets on species/infraspecies by province at [http://sp2000.org.cn/](http://sp2000.org.cn/statistics/statistics_map) [statistics/statistics\\_map](http://sp2000.org.cn/statistics/statistics_map) for more details.

#### Usage

get\_province()

#### Details

Visit the website [http://sp2000.org.cn/statistics/statistics\\_map](http://sp2000.org.cn/statistics/statistics_map) for more details.

#### Value

Statistics on species or infraspecies by province.

#### Author(s)

Liuyong Ding Liuyong Ding <ly\_ding@126.com>

#### Examples

get\_province()

get\_redlist\_china *Query Redlist of Chinese Biodiversity*

#### Description

Query Redlist of China's Biodiversity of Vertebrate, Higher Plants and Macrofungi.

#### Usage

```
get_redlist_china(
  query = NULL,
  option = "Scientific Names",
  group = "Amphibians",
  viewDT = FALSE
)
```
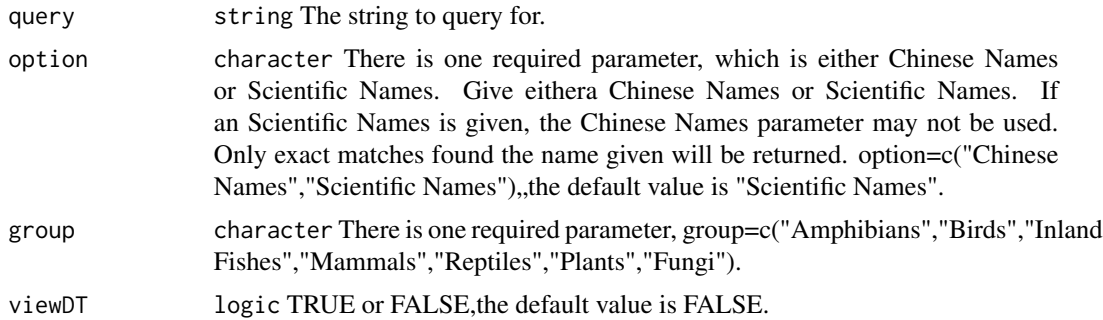

#### Format

assessment status:

- EX Extinct
- EW Extinct in the wild
- RE Regional Extinct
- CR Critically Endangered
- EN Endangered
- VU Vulnerable
- NT Near Threatened
- LC Least Concern
- DD Data Deficient

#### Details

Visit the website <http://www.mee.gov.cn> for more details.

#### Value

object

#### Author(s)

Liuyong Ding <ly\_ding@126.com> Ke Yang <ydyangke@163.com>

#### References

<http://www.mee.gov.cn>

[http://www.mee.gov.cn/xxgk2018/xxgk/xxgk01/201805/t20180524\\_629586.html](http://www.mee.gov.cn/xxgk2018/xxgk/xxgk01/201805/t20180524_629586.html)

[http://www.mee.gov.cn/gkml/hbb/bgg/201309/t20130912\\_260061.html](http://www.mee.gov.cn/gkml/hbb/bgg/201309/t20130912_260061.html)

[http://www.mee.gov.cn/gkml/hbb/bgg/201505/t20150525\\_302233.html](http://www.mee.gov.cn/gkml/hbb/bgg/201505/t20150525_302233.html)

#### Examples

```
#query assessment status via Chinese Names or Scientific Names
get_redlist_china(query = "Anguilla", option = "Scientific Names")
get_redlist_china(query = "Anguilla nebulosa", option = "Scientific Names")
```

```
#creates an HTML widget to display rectangular data
get_redlist_china(group = "Inland Fishes", viewDT = TRUE)
```
get\_top20 *Download the top20 species for Catalogue of Life China checklist*

#### Description

Download the most visited top20 species from <http://sp2000.org.cn>for more details.

#### Usage

get\_top20()

#### Details

Visit the website <http://sp2000.org.cn> for more details.

#### Value

top20 species

#### Author(s)

Liuyong Ding

#### Examples

get\_top20()

<span id="page-11-0"></span>

#### <span id="page-12-0"></span>Description

Checklist lists convert data frame.

#### Usage

list\_df(x, db = c("colchina", "colglobal"))

#### Arguments

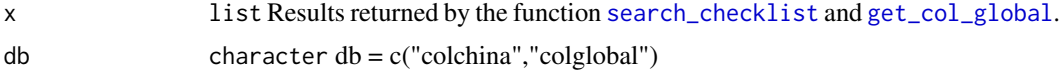

#### Format

A data frame with 19 variables:

ScientificName The scientific name (the accepted name) includes the name and the date of the name

Synonyms Synonyms name, Latin

ChineseName Chinese name

CommonNames Common name

Kingdom Kingdom at taxonTree

Phylum Phylum at taxonTree

Class Class at taxonTree

Order Order at taxonTree

Family Family at taxonTree

Genus Genus at taxonTree

Species Species at taxonTree

Infraspecies Infraspecies at taxonTree

Distribution Distribution of species or infraspecies

Name Full name of reviewer in English or Chinese

Email Organization of the reviewer in English or Chinese

Address Email address of the reviewer

Institution Address of the reviewer in English or Chinese

References References

Download Download date

#### <span id="page-13-0"></span>Author(s)

Liuyong Ding <ly\_ding@126.com>

#### Source

Visit the website <http://sp2000.org.cn/api/document> for more details

#### Examples

```
## Not run:
##Set your key
set_search_key <- "your apiKey"
##Search family IDs via family name
familyid <- search_family_id(query = "Anguillidae")
##Search taxon IDs via familyID
taxonid <- search_taxon_id(query = familyid$Anguillidae$data$record_id, name = "familyID")
#Download detailed lists via species or infraspecies ID
query <- taxonid[["3851c5311bed46c19529cb155d37aa9b"]][["data"]][["namecode"]]
x1 <- search_checklist(query = query)
str(x1)
x1 \leftarrow list_df(x1,db = "colchina")
#Get Catalogue of Life Global checklist via species name
x2 <- get_col_global(query = c("Anguilla marmorata","Anguilla japonica",
                                "Anguilla bicolor","Anguilla nebulosa",
                                "Anguilla luzonensis"),
                                option = "name")
str(x2)
x2 \leftarrow list_df(x2,db = "colglobal")
## End(Not run)
```
open\_url *Opening the Catalogue of Life China checklist web pages with query*

#### Description

Query with the accceptedName,scientificName,chineseName and commonName, returning the web pages that meets the criteria.

#### Usage

open\_url(query = NULL, name = "accceptedName", language = "en")

<span id="page-14-0"></span>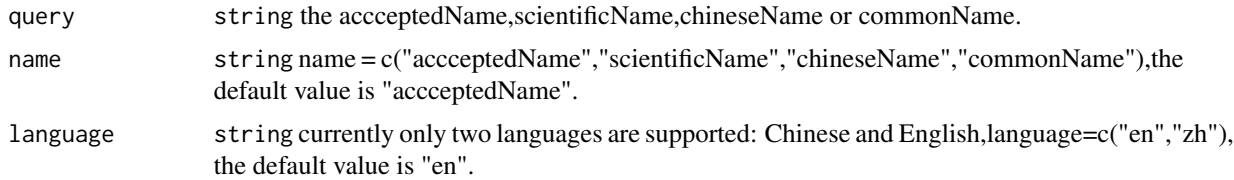

#### Details

Visit the website <http://sp2000.org.cn/pageservices/document> for more details.

#### Author(s)

Liuyong Ding Liuyong Ding <ly\_ding@126.com>

#### Examples

```
open_url(query = "Anguilla marmorata",name = "scientificName",language = 'en')
open_url(query = "Anguilla marmorata",name = "scientificName",language = 'zh')
```
<span id="page-14-1"></span>search\_checklist *Search Catalogue of Life China checklist*

#### Description

Get checklist via species or infraspecies ID.

#### Usage

```
search_checklist(query = NULL, mc.cores = 2)
```
#### Arguments

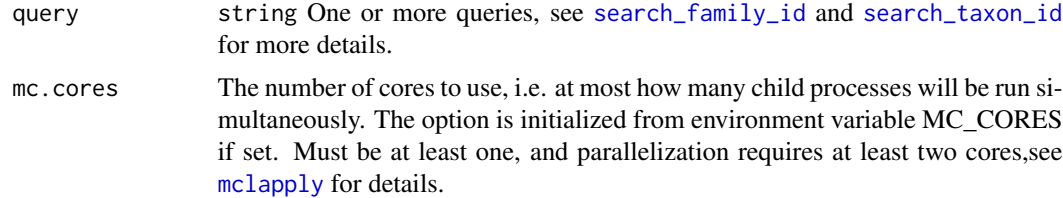

#### Details

Visit the website <http://sp2000.org.cn/api/document> for more details.

#### Value

Catalogue of Life China list(s)

#### Author(s)

Liuyong Ding <ly\_ding@126.com>

#### Examples

```
## Not run:
##Set your key
set_search_key <- "your apiKey"
##Search family IDs via family name
familyid <- search_family_id(query = "Anguillidae")
##Search taxon IDs via familyID
taxonid <- search_taxon_id(query = familyid$Anguillidae$data$record_id,name = "familyID")
#Download detailed lists via species or infraspecies ID
query <- taxonid[["3851c5311bed46c19529cb155d37aa9b"]][["data"]][["namecode"]]
x <- search_checklist(query = query)
str(x)
```
## End(Not run)

<span id="page-15-1"></span>search\_family\_id *Search family IDs*

#### Description

Search family IDs via family name, supports Latin and Chinese names.

#### Usage

```
search_family_id(query = NULL, start = 1, limit = 20, mc.cores = 2)
```
#### Arguments

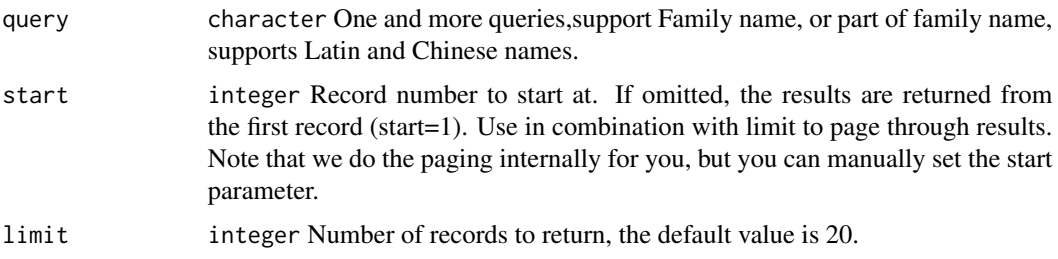

<span id="page-15-0"></span>

<span id="page-16-0"></span>mc.cores The number of cores to use, i.e. at most how many child processes will be run simultaneously. The option is initialized from environment variable MC\_CORES if set. Must be at least one, and parallelization requires at least two cores,see [mclapply](#page-0-0) for details.

#### Details

Visit the website <http://sp2000.org.cn/api/document> for more details

#### Value

dataframe

#### Author(s)

Liuyong Ding <ly\_ding@126.com>

#### Examples

```
## Not run:
##Set your key
set_search_key <- "your apiKey"
##Search family IDs via family name
familyid <- search_family_id(query = "Anguillidae")
## End(Not run)
```
<span id="page-16-1"></span>search\_taxon\_id *Search taxon IDs*

#### Description

Search taxon IDs via familyID ,scientificName and commonName.

#### Usage

```
search_taxon_id(
  query = NULL,
 name = "scientificName",
 start = 1,
 limit = 20,mc.cores = 2
)
```
<span id="page-17-0"></span>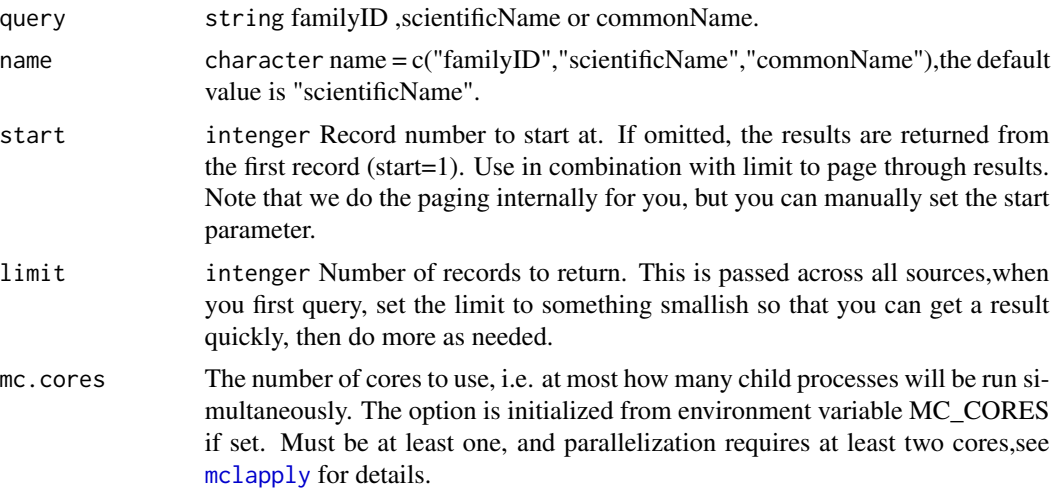

#### Format

query:

taxonIDs an array of species' ids

familyID family ID, unique value

scientificName the scientific name, or part of the scientific name, supports Latin names and Chinese

commonName common name, or part of common name

#### Details

Visit the website <http://sp2000.org.cn/api/document> for more details

#### Value

dataframe

#### Author(s)

Liuyong Ding <ly\_ding@126.com>

#### Examples

```
## Not run:
##Set your key
set_search_key <- "your apiKey"
##Search family IDs via family name
familyid <- search_family_id(query = "Anguillidae")
##Search taxon IDs via familyID
```
#### <span id="page-18-0"></span>set\_search\_key 19

```
taxonid <- search_taxon_id(query = familyid$Anguillidae$data$record_id,name = "familyID")
```
## End(Not run)

set\_search\_key *SP2000 API keys*

#### Description

Apply for the apiKey variable to be used by all search\_\* functions, register for [http://sp2000.](http://sp2000.org.cn/api/document) [org.cn/api/document](http://sp2000.org.cn/api/document) and use an API key. This function allows users to set this key. Note: The daily API visits of ordinary users are 2000, If you want to apply for increasing the daily API request limit, please fill in the application form <http://col.especies.cn/doc/API.docx> and send an email to <SP2000CN@ibcas.ac.cn> entitled "Application for increasing API Request Times".

#### Usage

set\_search\_key(key)

#### Arguments

key string Value to set apiKey to (i.e. your API key).

#### Value

A logical of length one, TRUE is the value was set FALSE if not. value is returned inside invisible(), i.e. it is not printed to screen when the function is called.

#### Author(s)

Liuyong Ding <ly\_ding@126.com>

#### Examples

## Not run: #Set the apiKey variable to be used by all search\_\* functions set\_search\_key("your apiKey")

## End(Not run)

# <span id="page-19-0"></span>Index

∗ package SP2000-package, [2](#page-1-0) download\_col\_china, [4](#page-3-0) find\_synonyms, [5](#page-4-0) get\_col\_global, *[6](#page-5-0)*, [7,](#page-6-0) *[13](#page-12-0)* get\_col\_taiwan, [8](#page-7-0) get\_province, [10](#page-9-0) get\_redlist\_china, [10](#page-9-0) get\_top20, [12](#page-11-0) list\_df, [13](#page-12-0) mclapply, *[6](#page-5-0)*, *[8](#page-7-0)*, *[15](#page-14-0)*, *[17,](#page-16-0) [18](#page-17-0)* open\_url, [14](#page-13-0) search\_checklist, *[13](#page-12-0)*, [15](#page-14-0) search\_family\_id, *[15](#page-14-0)*, [16](#page-15-0) search\_taxon\_id, *[15](#page-14-0)*, [17](#page-16-0) set\_search\_key, [19](#page-18-0) SP2000 *(*SP2000-package*)*, [2](#page-1-0) SP2000-package, [2](#page-1-0)

tempdir, *[5](#page-4-0)*